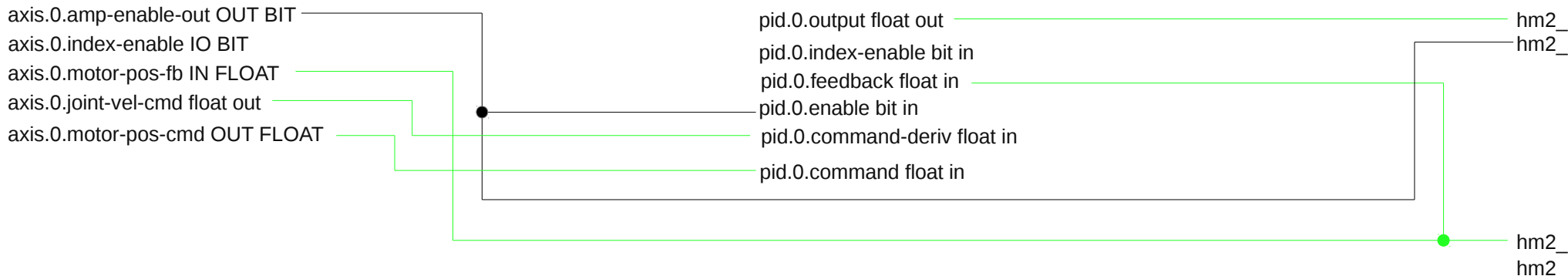

hm2\_5i25.0.stepgen.00velocity-cmd hm2\_5i25.0.stepgen.00.enable

hm2\_5i25.0.encoder.00.position hm2\_5i25.0.encoder.00.index-enable

http://wiki.linuxcnc.org/cgi-bin/wiki.pl?Steppers\_With\_Encoders

https://forum.linuxcnc.org/38-general-linuxcnc-questions/3916-closed-loop-with-steppers